**FACULTAD DE INGENIERÍA ELÉCTRICA Y ELECTRÓNICA**

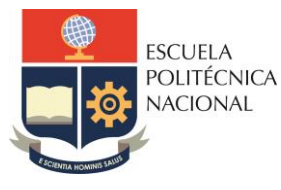

Carrera de Tecnologías de la Información Carrera de Electrónica y Automatización Carrera de Telecomunicaciones Carrera de Electricidad

## **CP - SISTEMAS DIGITALES**

# **PRÁCTICA N°12**

## **1. TEMA**

IMPLEMENTACIÓN DE CIRCUITOS ASINCRÓNICOS DE N BITS CON VHDL.

### **2. OBJETIVOS**

- 2.1. Familiarizar al estudiante con el diseño de circuitos contadores asincrónicos.
- 2.2. Creación de contadores usando flip-flops y compuertas lógicas.
- 2.3. Crear contadores tipo ripple-clock mediante flip-flops y compuertas lógicas usando VHDL.

## **3. TRABAJO PREPARATORIO**

- 3.1. Crear el código en VHDL que permita emular el funcionamiento de un flip-flops JK 7476 y presente su simulación (utilice la arquitectura de VHDL que crea conveniente).
- 3.2. Realizar contadores tipo Ripple-Clock que se presenta en la siguiente tabla, armarlos en el simulador LogiSim/Proteus, además crear el código VHDL y la simulación en VHDL (utilizar la arquitectura estructural usando flip-flops JK y compuertas lógicas).

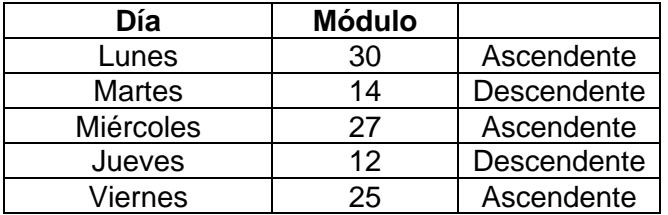

- 3.3. Crear el código en VHDL que permita emular el funcionamiento de los circuitos integrados 7490, 7492 y presente su simulación (utilice la arquitectura de VHDL que crea conveniente).
- 3.4. Crear el código de un contador asincrónico ascendente módulo especificado en la Tabla, utilizando arquitectura estructural y flujo de datos el base a las entidades creadas de las compuertas lógicas 7490/7492 creadas en el numeral 3.3.

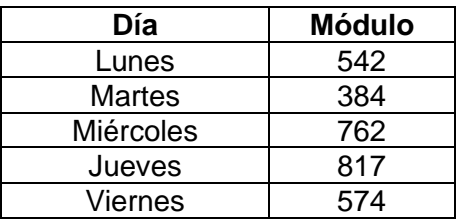

#### **4. EQUIPO Y MATERIALES**

- Materiales del Laboratorio: (Estos materiales y equipos se proveen por el laboratorio)
	- o Computadora
	- o Software de simulación VHDL Quartus
	- o Tarjeta de desarrollo RZ-EasyFPGA Cyclone IV
- Cada grupo debe traer:
	- o 1 Protoboard
	- o Cables para protoboard
	- o Leds
	- o Dip switch
	- o Demás elementos para armar los circuitos pedidos en el punto 3.2, 3.4.

#### **5. PROCEDIMIENTO**

5.1. Implementar dos de los diseños correspondientes a los ítems 3.2, y 3.4 del trabajo preparatorio en la tarjeta de desarrollo, traer los elementos necesarios para ello.

#### **6. INFORME**

- 6.1. Crear el código en VHDL que permita emular el funcionamiento de un flip-flops D 7474 y presente su simulación (utilice la arquitectura de VHDL que crea conveniente).
- 6.2. Utilizando flip flops tipo J -K, diseñar un contador asíncrono módulo 167, con control ascendente – descendente y control de arranque y detención. Presente su diseño simulado en paquete computacional LogicSim/Proteus.
- 6.3. Conclusiones.

6.4. Recomendaciones.

#### **7. REFERENCIAS**

[1] TOCCI/WIDMER/MOSS. "Sistemas Digitales. Principios y Aplicaciones". Prentice Hall. 10ma. Edición. 2007.

[2] NOVILLO CARLOS A., "Sistemas Digitales" Quito, Escuela Politécnica Nacional, 2010.

[3] MAXIMEZ DAVID, "VHDL El arte de programar sistemas digitales", Editorial Continental, 2002.

**Elaborado por:** Víctor Reyes

**Revisado por:** Ing. Ramiro Morejon, MSc./ Jefe de Laboratorio